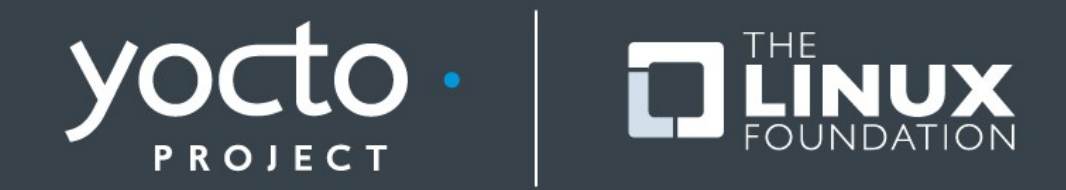

#### **Customize your Mainline or LTSI Linux Kernel using the Yocto Project**

Saul Wold – Intel Maintainer of meta-intel core BSPs

ELC-E ● Dublin ● 06 OCT 2015

## **Abstract**

- **This advanced tutorial shows how to build a custom Linux kernel using the Yocto Project kernel tooling, which includes the linuxyocto repository with mainline source and configuration metadata.**
- **It discusses the 2 most common methods of managing kernel configuration and BSP patches.**
- **First, we create a BSP using the upstream mainline kernel with local patches and defconfig.**
- **Then, we create a new BSP with linux-yocto style metadata and explain some of the advantages of this method.**
- The talk follows the process of creating a complete kernel config file **and then moving to break it down to config fragments that can be pushed upstream to the linux-yocto repository for all to use, and also includes hints and suggestions on kernel configuration debugging**

## **Agenda**

- **Kernel Recipes**
- **Motivation**
- **Approach**
- **Live Tutorial**
	- Iterative development
	- Recipe-based development
	- In-tree development
	- Devtool usage

## **Kernel Recipes**

- **Linux kernels are recipes**
- **Kernel recipes inherit kernel.bbclass**
- **Adding a custom kernel is "easy":**
	- meta-skeleton/recipes-kernel/linux/linux-yocto-custom.bb
	- SRC\_URI
	- SRCREV machine
	- **COMPATIBLE MACHINE**
	- Provide a machine defconfig

## **Complexity**

- **Security fixes**
- **Bug fixes**
- **Whiz-bang features**
- **New target hardware**
- An explosion of linux-\*.bb recipes, patch queues, **defconfigs, etc.**

## **Motivation for Consolidation**

## **• Reduce duplication of effort**

- **•** Security fixes
- Bug fixes
- Feature ports

### **• Collaborate on a common core**

- Construct dynamic source trees
- Support Linux development methods (i.e. 'git bisect')
- Manage config fragments

## ● **Differentiate where it matters**

#### **[Yocto Project Kernel Architecture and User Manual](http://www.yoctoproject.org/docs/kernel-manual/kernel-manual.html)**

## **Approach: Components**

## ● **Components**

- Kernel class meta/classes/kernel.bbclass
- Linux-Yocto recipe meta/recipes-kernel/linux/linux-yocto\*bb
- Linux-Yocto git repository <http://git.yoctoproject.org/cgit/cgit.cgi/linux-yocto-4.1> <http://git.yoctoproject.org/cgit/cgit.cgi/yocto-kernel-cache>

## ● **Kernel Versions**

- linux-yocto: 3.14.39 (LTSI)
- linux-yocto: 4.1.8
- linux-yocto-dev: 4.3 (mainline)

## **Linux Yocto Git Tree**

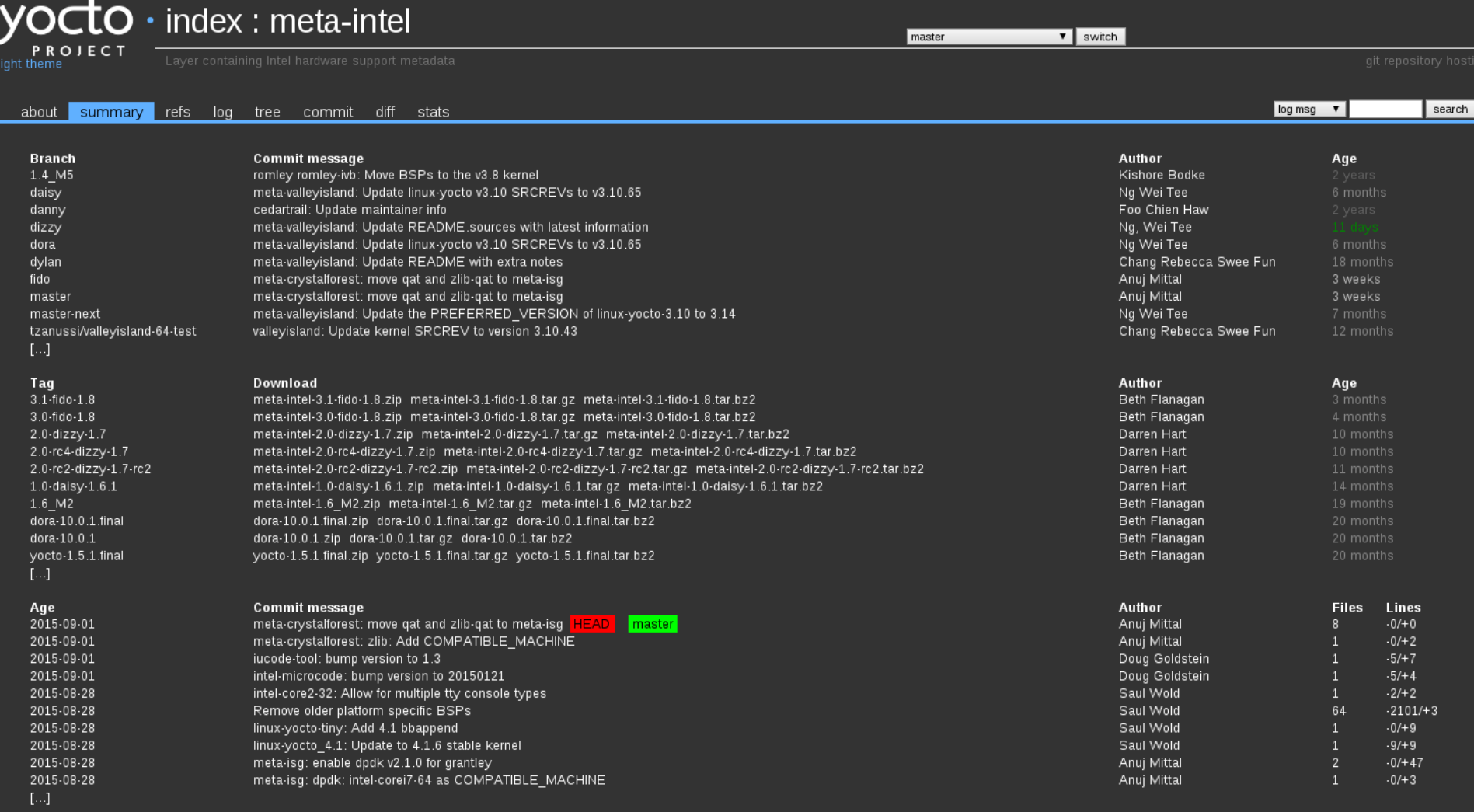

Clone

git://git.yoctoproject.org/meta-intel<br>http://git.yoctoproject.org/git/meta-intel

generated by cgit v0.10.2 at 2015-09-21 20:56:12 (GMT)

## **Approach: Branch Hierarchy**

- **HEAD**
- **refs/heads/master**
- **refs/heads/standard/arm-versatile-926ejs**
- **refs/heads/standard/base**
- **refs/heads/standard/beagleboard**
- **refs/heads/standard/beaglebone**
- **refs/heads/standard/edgerouter**
- **refs/heads/standard/fsl-mpc8315e-rdb**
- **refs/heads/standard/mti-malta32**
- **refs/heads/standard/mti-malta64**
- **refs/heads/standard/preempt-rt**
- **refs/heads/standard/qemuarm64**
- **refs/heads/standard/qemuppc**
- **refs/heads/standard/tiny/base**
- **refs/heads/standard/tiny/common-pc**

## **Approach: Kernel Types - Multiple kernel types are supported**

- **HEAD**
- **refs/heads/master**
- **refs/heads/standard/arm-versatile-926ejs**
- **refs/heads/standard/base**
- **refs/heads/standard/beagleboard**
- **refs/heads/standard/beaglebone**
- **refs/heads/standard/edgerouter**
- **refs/heads/standard/fsl-mpc8315e-rdb**
- **refs/heads/standard/mti-malta32**
- **refs/heads/standard/mti-malta64**
- **refs/heads/standard/preempt-rt**
- **refs/heads/standard/qemuarm64**
- **refs/heads/standard/qemuppc**
- **refs/heads/standard/tiny/base**
- **refs/heads/standard/tiny/common-pc**

## **Approach: Meta-data – yocto-kernel-cache**

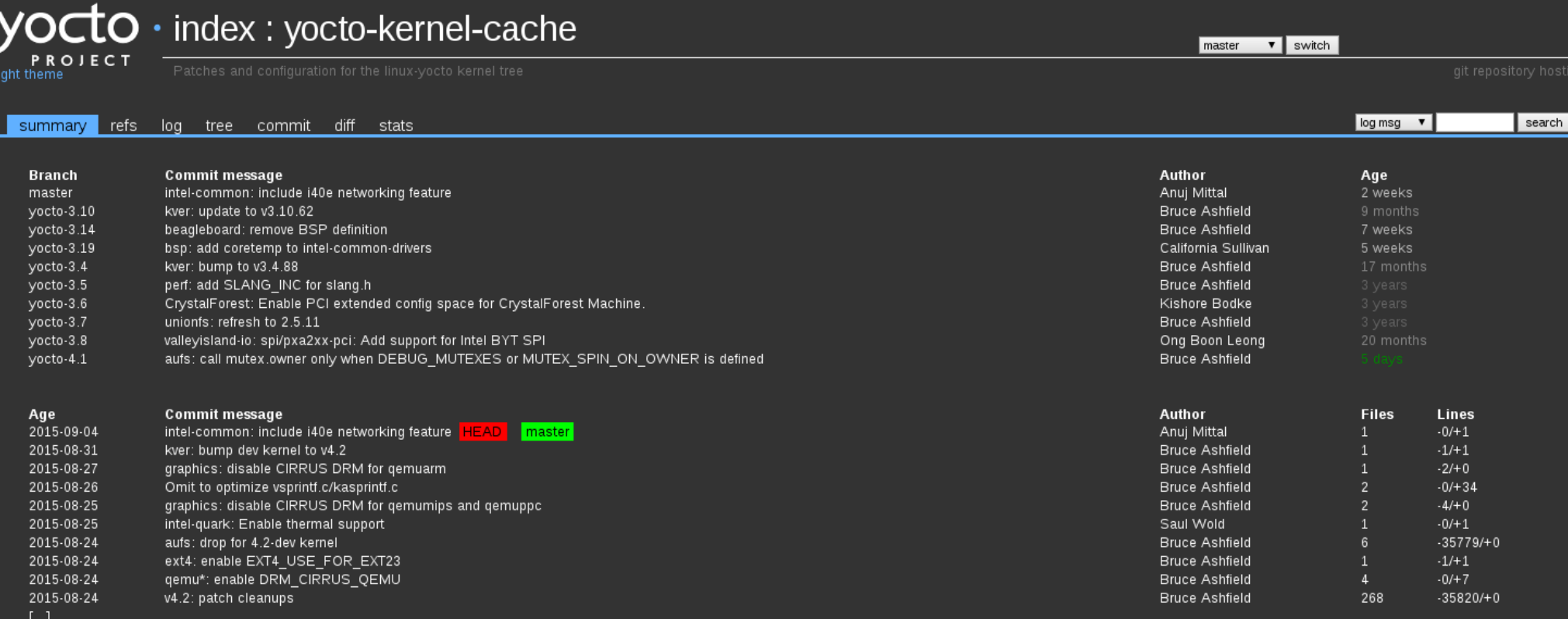

Clone

git://git.yoctoproject.org/yocto-kernel-cache http://git.yoctoproject.org/git/yocto-kernel-cache

generated by cgit v0.10.2 at 2015-09-21 21:09:27 (GMT)

## **Approach: Meta-data – separate repo**

- **yocto-kernel-cache/**
- **├── arch**
- **| backports**
- **├── bsp**
- **├── cfg**
- **├── features**
- ├── ktypes
- $\longleftarrow$  kver
- **├── patches**
- **├── scripts**
- $\cdot$   $\longleftarrow$  small
- **L** staging

**Yocto Kernel Cache Metadata**

## ● **File Types**

- .patches
- .scc
- .cfg
- **Kernel Configuration Fragments**
- **Patches**
- **Consolidation Points** 
	- Features
	- BSP

## **Patch FileType**

- **Standard patch format**
- **Backports**
- **Bug Fixes pending upstream**

## **SCC File Type**

- **KFEATURE DESCRIPTION**
- **KFEATURE COMPATIBILITY** 
	- $\bullet$  all
	- $\bullet$  arch
	- Board
- **kconf type**
	- hardware
	- Non-hardware
- **Includes of other .scc**

## **SCC Example – BSP**

define KMACHINE common-pc **define KMACHINE qemux86 define KTYPE standard define KARCH i386**

**include ktypes/standard/standard.scc**

include common-pc.scc

**# default policy for standard kernels** include cfg/boot-live.scc include cfg/usb-mass-storage.scc **include features/latencytop/latencytop.scc include features/profiling/profiling.scc include cfg/virtio.scc** include features/media/media-usb-webcams.scc **include features/sound/snd\_hda\_intel.scc**

## **SCC Example 2 – Feature**

define KFEATURE DESCRIPTION "Enable USB-based **Bluetooth hardware modules" define KFEATURE\_COMPATIBILITY board**

**include bluetooth.scc**

kconf hardware bluetooth-usb.cfg

## **CFG File Type**

- **Standard Kconfig format**
- **CONFIG\_<ITEM>=y**
- **# CONFIG\_<ITEM> is not set**

**Local Development – Using devtool**

- **modify -x linux-yocto src/linux-yocto**
	- Adds layer to bblayers.conf
	- Sets up a bbappend pointing to local src
	- Creates a git source tree of upstream code
- **build**
- **build-image**
- **update-recipe**
	- Creates a patch from modified source
- **reset**

## **Tutorial**

- **Patch from devtool**
- **Setting CONFIG\_YOCTO\_TESTMOD**
- **Creating .scc file**

## **Tutorial Extended – Harden linux-yocto**

- **Standard kernel build with defconfig**
- **Create new ktype**
	- Modify standard/base ktype
- **Add new features**

●

### **Resources**

- **[http://www.yoctoproject.org](http://www.yoctoproject.org/)**
- **[http://www.yoctoproject.org/docs/kernel-manual/kernel-manual.h](http://www.yoctoproject.org/docs/kernel-manual/kernel-manual.html) [tml](http://www.yoctoproject.org/docs/kernel-manual/kernel-manual.html)**
- **<http://www.yoctoproject.org/docs/bsp-guide/bsp-guide.html>**

## **Questions**

## **Backup**

## **Recipe Example: linux-yocto**

**KBRANCH ?= "standard/base"**

require recipes-kernel/linux/linux-yocto.inc

**# board specific branches** KBRANCH qemuarm ?= "standard/arm-versatile-926ejs" **KBRANCH\_qemuarm64 ?= "standard/qemuarm64"** KBRANCH qemumips ?= "standard/mti-malta32" **KBRANCH\_qemuppc ?= "standard/qemuppc" KBRANCH\_qemux86 ?= "standard/base"** KBRANCH qemux86-64 ?= "standard/base" KBRANCH qemumips64 ?= "standard/mti-malta64"

**SRCREV\_machine\_qemuarm ?= "3c1245d162ccb55de1af42bcf3dbf690457bf9e4" SRCREV\_machine\_qemuarm64 ?= "59b8c4f5e8ddb9c33c62fff22204fe2b0d8c703e" SRCREV\_machine\_qemumips ?= "4132a691d0908d10b8f07ce7ece02e6dc94e17bc" SRCREV\_machine\_qemuppc ?= "59b8c4f5e8ddb9c33c62fff22204fe2b0d8c703e" SRCREV\_machine\_qemux86 ?= "59b8c4f5e8ddb9c33c62fff22204fe2b0d8c703e" SRCREV\_machine\_qemux8664 ?= "59b8c4f5e8ddb9c33c62fff22204fe2b0d8c703e" SRCREV\_machine\_qemumips64 ?= "033e1aa633465449edf544eb81adda0caf16ec60" SRCREV\_machine ?= "59b8c4f5e8ddb9c33c62fff22204fe2b0d8c703e" SRCREV\_meta ?= "429f9e2ff0649b8c9341345622545d874d5e303a"**

SRC URI = "git://git.yoctoproject.org/linux-yocto-4.1.git;name=machine;branch=\${KBRANCH}; \  **git://git.yoctoproject.org/yoctokernelcache;type=kmeta;name=meta;branch=yocto4.1;destsuffix=\${KMETA}"**

**COMPATIBLE\_MACHINE = "qemuarm|qemuarm64|qemux86|qemuppc|qemumips|qemumips64|qemux8664"**

KMETA = "kernel-meta" **KCONF\_BSP\_AUDIT\_LEVEL = "2"**

**PV = "\${LINUX\_VERSION}+git\${SRCPV}"**

**LINUX\_VERSION ?= "4.1.6"**

## **Append Example: linux-yocto**

```
KBRANCH_genericx86  = "standard/base"
KBRANCH_genericx8664  = "standard/base"
```

```
KMACHINE genericx86 ?= "common-pc"
KMACHINE genericx86-64 ?= "common-pc-64"
```

```
SRCREV_machine_genericx86 ?= "4e30e64c44df9e59bd13239951bb8d2b5b276e6f"
SRCREV_machine_genericx8664 ?= "4e30e64c44df9e59bd13239951bb8d2b5b276e6f"
```

```
COMPATIBLE_MACHINE_genericx86 = "genericx86"
COMPATIBLE MACHINE genericx86-64 = "genericx86-64"
```
## **Machine Example: qemux86**

```
#@TYPE: Machine
#@NAME: common_pc
#@DESCRIPTION: Machine configuration for running a common x86
```

```
PREFERRED PROVIDER virtual/xserver ?= "xserver-xorg"
PREFERRED_PROVIDER_virtual/libgl ?= "mesa"
PREFERRED_PROVIDER_virtual/libgles1 ?= "mesa"
PREFERRED_PROVIDER_virtual/libgles2 ?= "mesa"
```

```
require conf/machine/include/qemu.inc
require conf/machine/include/tunei586.inc
```

```
KERNEL_IMAGETYPE = "bzImage"
```

```
SERIAL_CONSOLES = "115200;ttyS0 115200;ttyS1"
```

```
XSERVER = "xserver-xorg \ \ \${@bb.utils.contains('DISTRO_FEATURES', 'opengl', 'mesa-driver-swrast', '', d)} \
            xf86-input-vmmouse \
            xf86-input-keyboard \
            xf86-input-evdev \
                       xf86videocirrus \
            xf86-video-fbdev \           xf86videovmware"
```

```
MACHINE_FEATURES += "x86"
```
**MACHINE\_ESSENTIAL\_EXTRA\_RDEPENDS += "v86d"**

## **Legal Information**

**INFORMATION IN THIS DOCUMENT IS PROVIDED IN CONNECTION WITH INTFI ® PRODUCTS. EXCEPT AS PROVIDED IN INTEL'S TERMS AND CONDITIONS OF SALE FOR SUCH PRODUCTS, INTEL ASSUMES NO LIABILITY WHATSOEVER, AND INTEL DISCLAIMS ANY EXPRESS OR IMPLIED WARRANTY RELATING TO SALE AND/OR USE OF INTEL PRODUCTS, INCLUDING LIABILITY OR WARRANTIES RELATING TO FITNESS FOR A PARTICULAR PURPOSE, MERCHANTABILITY, OR INFRINGEMENT OF ANY PATENT, COPYRIGHT, OR OTHER INTELLECTUAL PROPERTY RIGHT.**

**Intel may make changes to specifications, product descriptions, and plans at any time, without notice.** 

**All dates provided are subject to change without notice.**

**Intel is a trademark of Intel Corporation in the U.S. and other countries.**

**\*Other names and brands may be claimed as the property of others.**

**Copyright © 2009, Intel Corporation. All rights are protected.**

## **Basic Text**

- **Emphasize with red or blue color only**
- **Initial caps for titles and sentence case for bullets**
- **Follow the guidance for bulleted lists on the following page**

## **Example of a Bulleted List for Coding**

- This is a second level bullet
- 1 This is a numbered second level
	-
- \$ This is a code second level (fixed
- 30/33 Yocto Project | TheLinux Foun dation # This is a privileged code second level
	- This is a third level bullet

## **This is an Example of a Longer Section Name for this Divider**

#### **This is an example of a section divider subhead**

## **This is an Example of a Longer Section Name for this Divider**

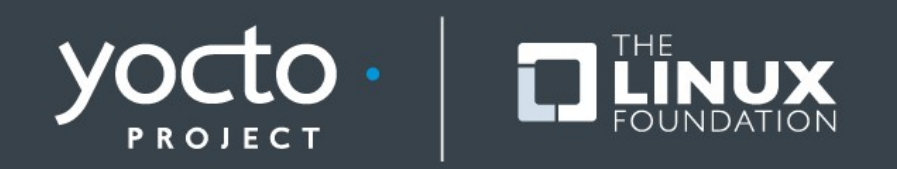

# **Thank you for your participation!**

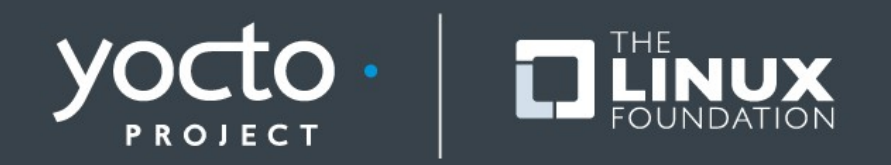